**AIDE À LA TÂCHE – COMMENT COMPLÉTER SON DOSSIER DE CANDIDATURE ?**

**BOURSE DU LEADERSHIP ET BOURSE DE L'ENGAGEMENT SOCIAL 2024**

Cet aide à la tâche sert à accompagner l'étudiant qui dépose sa candidature à l'obtention d'une bourse auprès de l'APCJB.

*NOTE GÉNÉRALE : Les dossiers de candidature incomplets, mal adressés, ou non admissibles seront automatiquement rejetés sans avis de la part de l'APCJB.*

## **ÉTAPE 1 - PRÉPARER SON DOSSIER DE CANDIDATURE**

- **1.** Visiter http://www.brebeuf.qc.ca/association-des-parents/comite-bourses/
- **2.** Télécharger le formulaire à l'ordinateur, en utilisant Adobe Reader.
- **3.** Obtenir l'appui de quatre pairs ou deux membres du personnel, tous du Collège. Identifier ces personnes et leur demander d'appuyer la candidature en signant l'annexe 1 du formulaire.

## **ÉTAPE 2 : COMPLÉTER LE FORMULAIRE**

- **1.** Compléter la section 1, directement sur le formulaire.
- **2.** Compléter la section 2 :
	- Section 2.1 : Dans un document Word, répondre aux quatre questions afin de décrire vos expériences. Respecter le nombre de mots.
	- Sections 2.2 et 2.3 : Compléter directement sur le formulaire. Obtenir les signatures manuscrites nécessaires à la section 2.3.
	- Compléter l'annexe 1 et faire signer les personnes concernées. L'annexe 1 sert de document d'appui à la candidature.

## **ÉTAPE 3 : DÉPOSER LE DOSSIER DE CANDIDATURE**

- **1.** Le dossier de candidature:
	- a. peut être déposé en format papier au bureau de l'APCJB (B2-08); **ou**
	- b. une version numérisée du dossier **portant les signatures manuscrites requises (éventuellement numérisées)** peut être transmise par courriel à parents@brebeuf.qc.ca en indiquant comme objet CANDIDATURE AU PROGRAMME DE BOURSES.
- **2.** Les dates limites de dépôt du dossier sont :
	- a. Collégial : **mercredi 13 mars 2024, avant 12 h (midi)**
	- b. Secondaire : **lundi 15 avril 2024, avant 12 h (midi)**

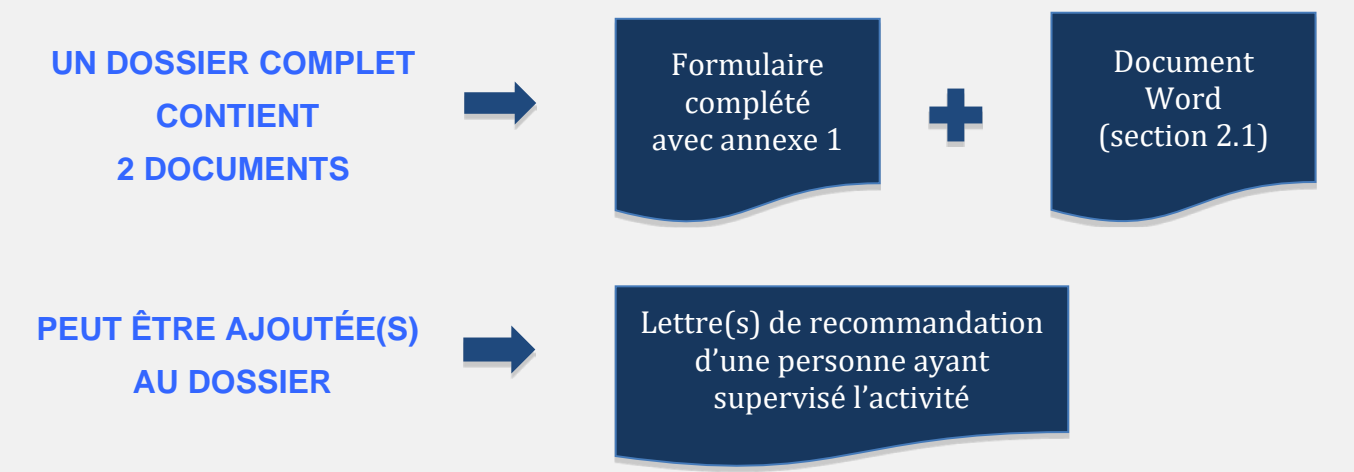